**PreciseConverter Crack Free 2022**

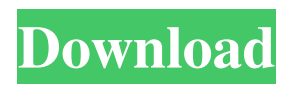

## **PreciseConverter Crack + Keygen Free Download [Latest] 2022**

Advertisements 1. Convert Between Different Units Oil and Gas are two very important energy types. You can convert between any combination of units by clicking on the dropdown menu "Convert Unit" and selecting the right unit or rate. More units will be added soon. 2. Different conversion units can be selected. The units can be either: °C/°F °C/°F °F/°C °C/°F °F/°C °F/°C °C/°F °F/°C °C/°F °F/°C Watts Watts Watts Watts Watts Watts Watts Watts Watts Watts Watts Watts Watts Watts Watts Watts Watts kWh/MWh kWh/MWh kWh/MWh kWh/MWh kWh/MWh kWh/MWh kWh/MWh kWh/MWh kWh/MWh kWh/MWh kWh/MWh kWh/MWh kWh/MWh kWh/MWh Wh Wh Wh Wh Wh Wh Wh Wh Wh Wh Wh Wh The conversion factors for these units are: Gas = 1 kWh/MWh, Litres/Btu, Cubic Feet/Btu. Oil = 1 kWh/MWh, Litre/Btu, Cubic Feet/Btu. \*Btu is short for British thermal unit. 3. Enter Your Input Units and Current Price 4. Click on the "Convert" button to start converting. 5. The results will be displayed at the end of the process. Enter your input units and current price to view the results. Enter your input units Enter the price in selectable currency(click on ".." icon to select currency). Press Convert Select your output units and set the current price

### **PreciseConverter Crack Torrent (Activation Code)**

 $=$ === This is a small application (using Windows Forms) that will help you convert between various unit systems. You can use this application for the following conversions: Oil, Gas, Energy, Power. This software shows an example of how to create an XML file. XML is a commonly used data exchange format, it is also known as extensible markup language and has been around for many years. It is commonly used for database definition and storage of administration settings. XML is used in a broad range of products to provide data exchange. Examples of products using XML are: \* Internet browsers \* FTP \* Email \* E-business \* Wireless LAN \* Digital cameras \* RSS \* Widgets The GAA Stadia Finder is a new add-in for Microsoft Excel 2007 and Excel 2010. GAA Stadia Finder is a very handy tool that will show you the GAA Stadia that are in the proximity of your current geographical location. The GAA Stadia Finder is provided through World of Grounds Ltd who is the founder of all Go GAA related tools. A personal business manager is used to create and maintain a wide variety of business documents, forms and specifications. For example, it is used to manage income, expenses, invoices, and general financial information. These documents can then be printed, downloaded, or saved. Any Software is added to a newly created group. Note - The Software cannot be removed from the group once it is added to the group. So if you want to remove the Software from the group and add it to another group, you have to remove it from your Personal Group first and then remove it from the group. Ipswitch is best known as an innovative, award-winning virtualization management solution for the Microsoft® virtualization platform. Now, Ipswitch delivers enterprise grade solutions for each area of the virtualization lifecycle: planning, deployment, management, operation and optimization. The Premier DataRoom is a feature rich Enterprise Workgroup for Microsoft® Windows®. This product includes a shared folder, an Active Directory or domain user directory, a single sign on and integration with Microsoft Outlook allowing file sharing to be done by email. Other features include online apps, extensive collaboration and customer support. XenCenter is a x86 virtualization manager that provides the infrastructure, software, and advanced virtualization resources to run workloads in Virtual 6a5afdab4c

## **PreciseConverter**

\*\*\*\*\*\*\*\*\*\* [+] Functionality of the tool: [+] Data converters available to: - Convert between United States Gal to Cubic Meter: - Convert between United States Gallon to Cubic Meters: - Convert between British Gallon to Cubic Meters: - Convert between Canada Gallon to Cubic Meters: - Convert between Litre to Cubic Meters: - Convert between Gallon to Cubic Meters: - Convert between Gallon to Cubic Meters: - Convert between US Gallon to Cubic Meters: - Convert between US Gallon to Cubic Meters: - Convert between Imperial Gallon to Cubic Meters: - Convert between Imperial Gallon to Cubic Meters: - Convert between Imperial Gallon to Cubic Meters: - Convert between Imperial Gallon to Cubic Meters: - Convert between Imperial Gallon to Cubic Meters: - Convert between Imperial Gallon to Cubic Meters: - Convert between Imperial Gallon to Cubic Meters: - Convert between Imperial Gallon to Cubic Meters: - Convert between Imperial Gallon to Cubic Meters: - Convert between Imperial Gallon to Cubic Meters: - Convert between Imperial Gallon to Cubic Meters: - Convert between Imperial Gallon to Cubic Meters: - Convert between US Gallon to Cubic Meters: - Convert between US Gallon to Cubic Meters

#### **What's New in the?**

-No matter what unit you are converting from or to, the conversion will be performed in the unit you specify. -Works for all known formats of many units, and works with those not supported by the default format selection. -Many source format choices allow for custom unit selection, so you can choose what source units, and what target units you want to use. -Source and target units are auto-detected (if supported by unit converter), and are auto-selected (if supported by source and target formats). -Delayed Converter dialog allows you to choose a format and units for the conversion to occur after the conversion dialog has been finished. -You can also choose to "guess" a conversion, and the application will show you how to enter the conversion in the dialog. The converter will show you the conversion in a simple dialog, you should only enter the units and the number to convert. You do not need to enter any units (e.g. Volume). -By entering the conversion dialog, you can find unit values used most often in the custom and autodetected sources. -There's no "Math for You" or conversion calculator. The converter will only convert the units specified in the dialog. -You can show and hide the dialog at all times, by clicking on the ">" and "and

# **System Requirements:**

Mac OS X 10.7.x or later Intel i5-2400 or better, 1.5 GHZ (2.2 GHZ recommended) 6 GB RAM 10 GB free space DirectX 9.0c compatible video card Web browser Required Reading The game is entirely DRM free so it can be played on Linux too. Download the game from the TIGSource Download Page. You can also grab the version from the Humble Bundle

<https://virtualanalytics.ai/wp-content/uploads/2022/06/jalechr.pdf> <https://mrcskin.nl/2022/06/08/jphweb-chat/> <https://foaclothing.com/wp-content/uploads/2022/06/MCTOOLS.pdf> <https://www.nalabagam.com/x3m-player-basic-with-key-free-2022/> [https://www.yapi10.com.tr/upload/files/2022/06/fVdMSl3sEItowCrIfhot\\_08\\_dde462d630cc35283bc875d95300ccb4\\_file.pdf](https://www.yapi10.com.tr/upload/files/2022/06/fVdMSl3sEItowCrIfhot_08_dde462d630cc35283bc875d95300ccb4_file.pdf) <https://petersmanjak.com/wp-content/uploads/2022/06/paduclea.pdf> <https://amedirectory.com/wp-content/uploads/2022/06/enduphil.pdf> <https://kasujjaelizabeth.com/ommobi-lifetime-activation-code-free-2022/> <http://www.sweethomeslondon.com/?p=3749> <https://professionalcookingtips.com/elegant-icon-set-free-download-mac-win-updated-2022/>